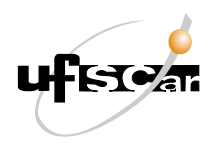

UNIVERSIDADE FEDERAL DE SÃO CARLOS CENTRO DE CIÊNCIAS EXATAS E TECNOLOGIA DEPARTAMENTO DE MATEMÁTICA

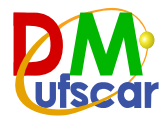

CLAUDIA CRISTINA CAVALINI

MATEMÁTICA FINANCEIRA: O MODELO DE MARKOWITZ

SÃO CARLOS – SP 2023

### CLAUDIA CRISTINA CAVALINI

### MATEMÁTICA FINANCEIRA: O MODELO DE MARKOWITZ

Monografia apresentada ao Curso de Licenciatura em Matemática da Universidade Federal de São Carlos.

Orientador: Prof. Dr. Wladimir Seixas

SÃO CARLOS – SP 2023

Cavalini, Claudia Cristina

Matemática financeira: o modelo de Markowitz / Claudia Cristina Cavalini -- 2023. 39f.

TCC (Graduação) - Universidade Federal de São Carlos, campus São Carlos, São Carlos Orientador (a): Wladimir Seixas Banca Examinadora: Wladimir Seixas, Luís Antonio Carvalho dos Santos, Thaís Maria Dalbelo Bibliografia

1. Teoria de Markowitz. 2. Portfólio. 3. Otimização. I. Cavalini, Claudia Cristina. II. Título.

Ficha catalográfica desenvolvida pela Secretaria Geral de Informática  $(SIn)$ 

#### DADOS FORNECIDOS PELO AUTOR

Bibliotecário responsável: Ronildo Santos Prado - CRB/8 7325

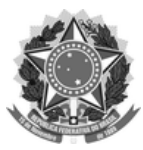

#### **FUNDAÇÃO UNIVERSIDADE FEDERAL DE SÃO CARLOS**

#### **COORDENAÇÃO DOS CURSOS DE GRADUAÇÃO EM MATEMÁTICA - CCM/CCET**

Rod. Washington Luís km 235 - SP-310, s/n - Bairro Monjolinho, São Carlos/SP, CEP 13565-905 Telefone: (16) 33518221 - http://www.ufscar.br

DP-TCC-FA nº 3/2023/CCM/CCET

#### **Graduação: Defesa Pública de Trabalho de Conclusão de Curso**

**Folha Aprovação (GDP-TCC-FA)**

**FOLHA DE APROVAÇÃO**

**CLAUDIA CRISTINA CAVALINI**

#### **MATEMÁTICA FINANCEIRA: O MODELO DE MARKOWITZ**

**Trabalho de Conclusão de Curso**

**Universidade Federal de São Carlos – Campus São Carlos**

São Carlos, 03 de abril de 2023

#### **ASSINATURAS E CIÊNCIAS**

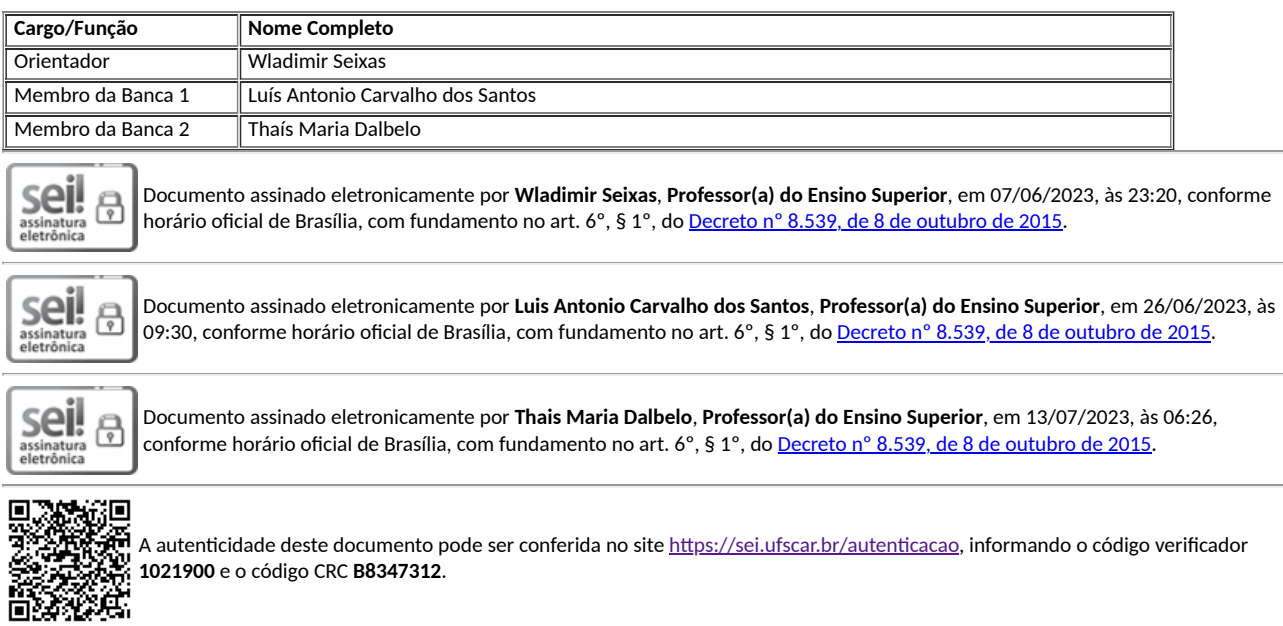

**Referência:** Caso responda a este documento, indicar expressamente o Processo nº 23112.013206/2023-32 SEI nº 1021900

*Modelo de Documento: Grad: Defesa TCC: Folha Aprovação, versão de 02/Agosto/2019*

*Dedicado a meu pai José Orlando Cavalini (em memoria) que apesar do curto tempo que tivemos juntos foi um exemplo de profissional e um pai dedicado.*

## **AGRADECIMENTOS**

A Deus por me guiar em todos os momentos de minha vida.

À minha mãe Maria Luiza Martin Cavalini Maique por me ensinar, com muito amor a ser persistente me dando força quando precisava.

Às minhas irmãs Flavia Cristina Cavalini e Norma Cristina Cavalini pelo amor e incentivos.

À Universidade Federal de São Carlos por tornar possível a realização deste trabalho mesmo que em meio a pandemia.

Ao Prof. Dr. Wladimir Seixas pela orientação, paciência e apoio.

Aos meus amigos Monica e Rafael por me motivarem e me ajudarem a enfrentar meus medos. E a todos os meus familiares e amigos que sempre torceram por mim e me deram força nos momentos bons e ruins de minha vida.

### **RESUMO**

O objetivo deste trabalho é apresentar uma introdução matemática para os principais conceitos envolvidos na Teoria de Markowitz. A seleção de portfólio desenvolvida por Markowitz mostra a importância da diversificação de carteira de ativos, sendo necessário que os setores em que estão locados sejam diferentes. Neste sentido, são utilizados conhecimentos estatísticos como variância, desvio padrão e covariância para a análise dos valores esperado e risco dos ativos. Busca-se assim uma carteira de investimentos que apresente menor risco e maior rentabilidade concluindo qual a porcentagem de cada ativo deste portfólio é o ideal.

**Palavras-chave:** Teoria de Markowitz. Portfólio. Otimização.

# **ABSTRACT**

The aim of this work is to present a mathematical introduction to the main concepts involved in Markowitz Theory. The portfolio selection developed by Markowitz shows the importance of asset portfolio diversification, requiring that the sectors in which they are located are different. In this sense, statistical knowledge such as variance, standard deviation and covariance is used to analyze the expected values and risk of assets. Thus, an investment portfolio that shows less risk and greater profitability is sought, concluding which percentage of each asset in this portfolio is ideal.

**Keywords:** Markowitz Theory. Porfolio. Optimization.

# **LISTA DE FIGURAS**

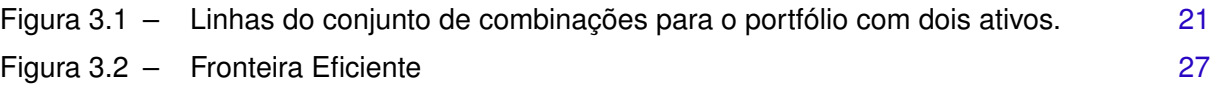

# **LISTA DE TABELAS**

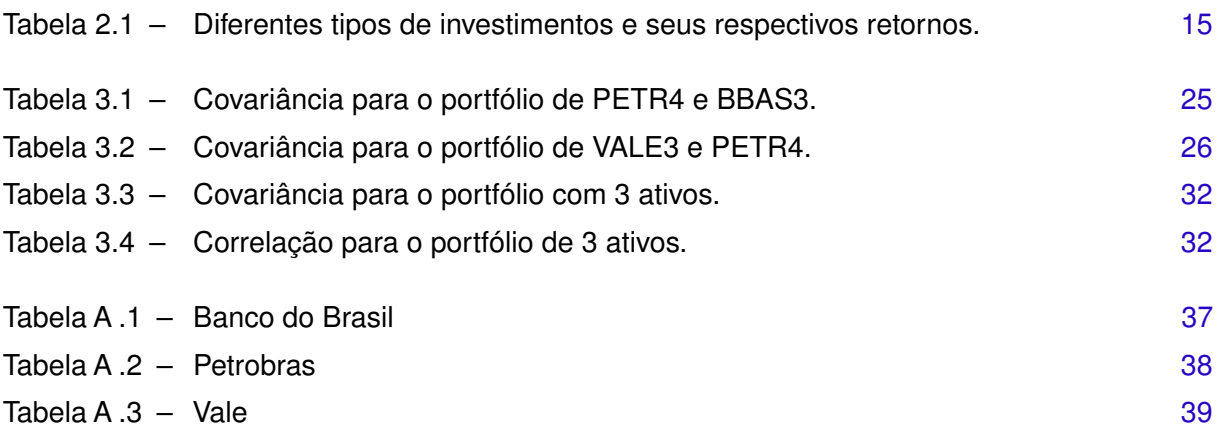

# **SUMÁRIO**

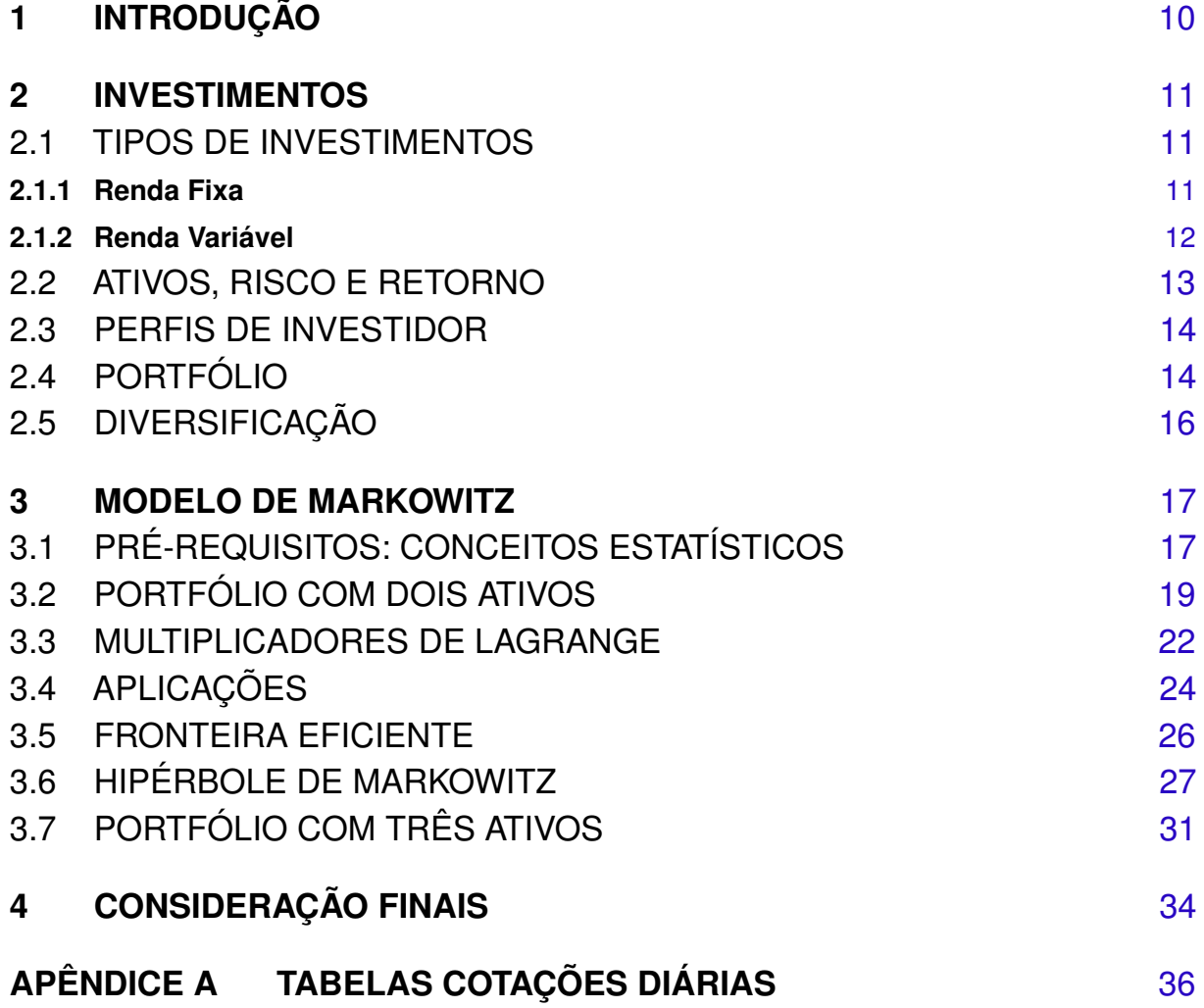

### <span id="page-11-0"></span>**1 INTRODUÇÃO**

Com o aumento de investidores que entraram na bolsa há uma procura por conteúdos sobre onde investir, quais ativos são adequados análise de empresas, quais as diferenças de investimentos, porém o que realmente procuram são aplicações com maiores retornos e menores riscos. Para isso há a necessidade de conhecer qual o tipo de investidor, pois assim saberá quais tipos de ativos deverá ter em sua carteira e, além disso, quais as proporções de cada ativo serão adequadas.

Existem diversos tipos de investimentos contemplando todos os tipos de investidores desde o mais conservador até o mais arrojado. Neste trabalho começo mostrando as características de cada um desses ativos, em seguida alguns conceitos importantes da estatística como retorno esperado, desvio padrão e variância entre outros importantes para o desenvolvimento do conteúdo.

O modelo de Markowitz tem como base encontrar a melhor carteira tendo em consideração o nível de risco que cada investidor aceita correr e o retorno que pretende alcançar, encontrando assim a fronteira eficiente onde é calculada a proporção ideal que cada ativo deve ter.

Nesse contexto as covariâncias e correlações dos ativos do portfólio são de extrema importância, pois é necessário que os ativos da carteira estejam em setores distintos para poder minimizar o risco. Portanto, a diversificação é um dos pontos relevantes para Markowitz.

No Capítulo 2 é feita uma breve exposição sobre os principais tipos de investimento. Discute-se também a questão do portfólio e da relevância da diversificação. O Capítulo 3 irá abordar o Modelo de Markowitz apresentando seus pré-requisitos estatísticos e matemáticos. Os principais resultados são apresentados e portfólios com dois e três ativos são discutidos utilizando-se para isso dados reais de ativos da Bolsa de Valores de São Paulo. Por fim, no Capítulo 4 fazemos as considerações finais da pesquisa.

### <span id="page-12-0"></span>**2 INVESTIMENTOS**

Neste capítulo serão apresentados alguns conceitos econômicos importantes.

**Mercado financeiro** é um ambiente de negociação de produtos financeiros. Para que haja uma negociação são necessários dois agentes econômicos, os superavitários (poupadores) e os deficitários (tomadores de recursos). Os intermediários financeiros oferecem alternativas de aplicações de investimentos podendo assim disponibilizar recursos para os agentes deficitários.

**Inflação** é um processo no aumento geral nos preços da economia, ocasionando uma queda na capacidade do poder de compra reduzindo o poder aquisitivo. Atualmente algumas aplicações não possuem retornos satisfatórios, pois seus rendimentos perdem para a inflação. A inflação é medida utilizando um índice geral de preços, no Brasil o IPCA (Índice Nacional de Preços ao Consumidor Amplo) é o indicador oficial da inflação que acompanha a variação dos preços de um grupo selecionado de bens e serviços, os quais se referem ao consumo pessoal das famílias com rendimento entre um e quarenta salários mínimos.

### <span id="page-12-1"></span>2.1 TIPOS DE INVESTIMENTOS

Os investimentos estão divididos em dois tipos: renda fixa e renda variável.

#### <span id="page-12-2"></span>**2.1.1 Renda Fixa**

Ao investir em renda fixa o investidor está interessado em fazer sua reserva de emergência, reserva de oportunidade ou não tolera perdas. Assim, tanto o risco como o retorno serão menores. Os investimentos em renda fixa são:

- **Poupança:** É o investimento mais popular e de fácil acesso, possui liquidez e, além disso, na maioria dos bancos é protegido pelo Fundo Garantidor de Crédito (FGC). Em 4 de maio de 2012 foi alterado a forma como é calculado o rendimento da poupança. Antes desta data a poupança rendia 0,5% ao mês do valor investido e após esta data se a taxa Selic for superior a 8,5% ao ano então o rendimento continua da mesma maneira. Caso contrario, renderá 70% da taxa Selic + TR (taxa referencial de juros).
- **LCI e LCA:** São investimentos que exigem um pouco mais de planejamento, pois não possuem liquidez dependendo de onde são aplicados. Letra de Crédito Imobiliário (LCI) e Letra de Crédito do Agronegócio (LCA) são investimentos livres de imposto de renda e por conta disso mais aceitos.
- **CDB:** O Certificado de Deposito Bancário (CDB) é um investimento onde os bancos emprestam para poder emprestar para outras pessoas. O CDB tem desconto de imposto de renda sobre o rendimento.

**Títulos Públicos:** são títulos emitidos e garantidos pelo Governo Federal, Estadual e Municipal e seu objetivo é financiar a divida publica antecipando as receitas. Podem também ser usados como instrumento de politica monetária.

#### <span id="page-13-0"></span>**2.1.2 Renda Variável**

Na renda variável temos ativos que possuem certa volatilidade. Os investimentos em renda variável são:

- **Câmbio:** Esse tipo de investimento é atrelado ao dólar sendo possível investir de três formas: comprando a moeda em espécie em uma corretora de cambio; aplicando em um fundo cambial ou abrindo uma conta nos Estados Unidos. Esse tipo de investimento funciona como uma espécie de proteção aos brasileiros.
- **Fundos imobiliários:** Os fundos de investimentos imobiliários conhecidos pela sigla FIIs, permitem que o investidor consiga investir no mercado imobiliário a partir de um valor muito menor do que o necessário para a compra de um imóvel e um gestor irá administrar o empreendimento.

Uma das vantagens dos FIIs é que o investidor receberá uma renda regular por meio das receitas geradas pelos ativos do fundo. Poderá lucrar com a valorização das cotas negociadas em Bolsa.

Em comparação ao investimento tradicional em imóveis estão: aluguel maior, isenção fiscal, menor risco, menor burocracia, maior liquidez, custos mais baixos de transação, acesso a todos, gestão profissional, maior qualidade dos imóveis e potencial de valorização.

As desvantagens dos FIIs são a liquidez restrita e o risco de mercado.

**Ações:** São investimentos que possuem alto grau de risco, por causa da grande volatilidade que possuem os ativos, elas constituem em partes do capital social de uma empresa. As ações são subdivididas em ordinárias (ON) e preferenciais (PN). Aqueles que adquirem ações ordinárias possuem direito a voto em assuntos corporativos em assembleia. Já aqueles que adquirem ações preferenciais possuem preferencias nas distribuições dos dividendos.

As vantagens que o acionista possui por ter adquirido as ações de uma empresa.

- a) Dividendos e juros sobre capital próprio: Cada acionista recebe uma parte dos rendimentos da empresa e cada investidor recebe de acordo com o número de ações adquiridas.
- b) Bonificação: É a distribuição gratuita aos acionistas em quantidade proporcional à participação de capital, de novas ações emitidas em função do aumento de capital por haver incorporações de reservas.
- c) Valorização: Os acionistas podem se beneficiar com o aumento do preço das ações da empresa. Podendo ao vender suas ações realizar o lucro.
- d) Direito a subscrição: Os acionistas tem o direito de ser previamente consultados caso ocorra aumento de capital. Isso acontece quando o preço de mercado está valorizado em relação ao preço de lançamento.

# <span id="page-14-0"></span>2.2 ATIVOS, RISCO E RETORNO

Um instrumento financeiro que pode ser comprado ou vendido é denominado **ativo**. O retorno total de um investimento é dado por:

Retorno total = total recebido total investido .

O retorno simples *R* sobre um instrumento financeiro é dado por:

$$
R = \frac{P_t - P_{t-1}}{P_{t-1}} = \frac{P_t}{P_{t-1}} - 1.
$$

sendo que (*t* − 1) e *t* se referem a um período de negócios e *P<sup>t</sup>* o preço no tempo *t*.

**Exemplo 2.1.** Seja um ativo *A* que foi comprado pelo valor de R\$9,67 e vendido por R\$12,40, então seu retorno (rendimento) foi de:

$$
R=\frac{12,40-9,67}{9,67}\cong 0,28=28\%
$$

A quantidade de dinheiro a ser ganha quando da venda de um ativo é incerta no momento da aquisição. Essa incerteza é o risco do ativo em dar lucro ou prejuízo.

Os riscos que podem ocorrer são:

- **Risco de mercado:** É quando ocorre variação nos preços dos ativos, isso acontece com investimentos com alguma volatilidade.
- **Risco de crédito:** Ocorre quando, por algum motivo, o tomador do crédito não honrar suas dividas. Isso pode acontecer não apenas na renda variável, mas na renda fixa também.
- **Risco de liquidez:** É quando o investidor pretende vender seus ativos e não consegue facilmente.
- **Risco operacional:** É quando o investidor não consegue se desfazer dos ativos caso ocorra algum processo desde a sua contratação até a liquidação deste ativo.

### <span id="page-15-3"></span><span id="page-15-0"></span>2.3 PERFIS DE INVESTIDOR

É necessário que todo o investidor conheça o seu perfil para entender qual é o grau de risco que conseguiria suportar e assim minimizar futuras perdas e compreender quais são os ativos que poderiam compor sua carteira. Existem três tipos de investidor. São eles:

- **Conservador:** É aquele que não tolera perder dinheiro, nem que para isso tenha seu retorno reduzido. Assim aplicam em investimentos mais seguros.
- **Moderado:** É aquele que aceita a correr um pouco mais de risco, porém ainda com um pouco de cautela na hora de escolher onde deve investir.

**Arrojado:** É aquele que aceita correr mais risco visando maiores retornos.

Um investidor com o perfil conservador não é aconselhável que invista no mercado de ações, pois qualquer queda da bolsa, e consequentemente de seus ativos estaria propenso a vendê-los e realizar prejuízos. Assim, dependendo do seu perfil, é que será feita a escolha do tipo de investimento.

# <span id="page-15-1"></span>2.4 PORTFÓLIO

Uma pergunta importante que surge é como escolher o melhor investimento? Para responder devemos ter claro o que entendemos por *melhor investimento*.

Vimos que a todo ativo temos associado um risco e um retorno. Assim, é natural a seguinte hipótese: *Entre investimentos que ofereçam o mesmo retorno é preferível aqueles que apresentam o menor risco.*

Uma outra hipótese será que *investimentos com maior retorno terão maior risco*.

Assim, como podemos reduzir os riscos para obtermos maiores retornos? Neste sentido, temos o chamado **portfólio** ou carteira de investimentos. Um portfólio é uma coleção de ativos.

Por que não escolher um único investimento (o melhor) ao invés de um portfólio?

<span id="page-15-2"></span>**Exemplo 2.2.** Retirado de [Elton et al.](#page-36-0) [\(2013,](#page-36-0) p. 47-48). Consideremos dois ativos cujos retornos segundo expectativas de mercado são apresentados na Tabela [2.1.](#page-16-0)

<span id="page-16-1"></span><span id="page-16-0"></span>

| <b>Expectativa</b> | Ativo 1 |      | <b>Ativo 2</b>   <b>Portfólio:</b> 60% [Ativo 1] + 40% [Ativo 2] |
|--------------------|---------|------|------------------------------------------------------------------|
| Alta               | 1.16    | 1.01 | 1.10                                                             |
| Média              | 1.10    | 1.10 | 1.10                                                             |
| Baixa              | 1.04    | 1.19 | 1.10                                                             |

Tabela 2.1 – Diferentes tipos de investimentos e seus respectivos retornos.

Fonte: Adaptado pela autora de [Elton et al.](#page-36-0) [\(2013,](#page-36-0) p. 47).

Verificamos neste exemplo que a opção pelo portfólio fica indiferente às expectativas do mercado se tornando um investimento com retorno seguro, não sendo afetado pelas oscilações do mercado, independentemente de uma única **aposta**.

O exemplo [2.2](#page-15-2) permite-nos concluir que:

- a) Não sabemos qual o investimento será o melhor;
- b) O portfólio reduz riscos desnecessários;
- c) O portfólio pode melhorar o retorno focando em apostas;
- d) O portfólio pode customizar e gerenciar riscos e lucros.

Suponhamos que *n* ativos estejam disponíveis. Todos os valores são supostos serem conhecidos no instante *t*. Podemos assim remover o índice *t*, lembrando que todos os parâmetros são dinâmicos e precisam ser atualizados de acordo com a unidade de período de negócios.

Para cada um dos ativos teremos um preço e um retorno associado. Seja *P<sup>i</sup>* o valor do preço para o *i*-ésimo ativo. Assim, o valor total *V* para o portfólio será de

$$
V = N_1 P_1 + \dots + N_n P_n = \sum_{i=1}^n N_i P_i
$$

sendo *N<sup>i</sup>* a quantidade adquirida do ativo *i*, *i* = 1, ... , *n*. Como *V<sup>i</sup>* = *NiP<sup>i</sup>* é o valor investido no ativo *i* podemos reescrever o valor total como

$$
V=\sum_{i=1}^n V_i.
$$

As quantidades investidas serão expressas como frações do investimento total, ou seja,

$$
\omega_i = \frac{V_i}{V}, i = 1, ..., n \quad \text{com} \quad \sum_{n=1}^n \omega_i = 1 \quad \text{(Peso do portfólio)}.
$$

Desta forma, se denotarmos por *R<sup>i</sup>* o retorno total do *i*-ésimo ativo, o retorno total *R* para o investimento em *n* ativos é dado por:

$$
R=\frac{\sum_{i=1}^n R_i V_i}{V}=\frac{\sum_{i=1}^n R_i \omega_i V}{V}.
$$

Logo,

$$
R=\sum_{i=1}^n R_i\omega_i.
$$

# <span id="page-17-0"></span>2.5 DIVERSIFICAÇÃO

Diversificação de investimentos é quando o capital a ser investido é aplicado em diferentes tipos de ativos.

Existem diversos fatores que mostram que a diversificação de uma carteira é importante. São eles:

- a) Diminuição do risco da carteira de investimento onde é necessário escolher ativos que não estejam no mesmo setor, para não haver concentrações dos ativos em setores relacionados e assim minimizar os riscos da carteira. Fazendo isso a valorização de um ativo pode compensar a desvalorização de outro mantendo estável o retorno da carteira.
- b) Manutenção de um determinado valor mantido em renda fixa com o objetivo de ter uma reserva de emergência ou ainda reserva de oportunidade.
- c) A diversificação de um investidor é feita de acordo com cada perfil e objetivos de cada investimento, para que possa antecipadamente determinar qual seria o vencimento, o valor a ser investido e o tempo de cada ativo.

### <span id="page-18-2"></span><span id="page-18-0"></span>**3 MODELO DE MARKOWITZ**

Neste capítulo apresentaremos o modelo de Markowitz. Este modelo tem como objetivo escolher qual seria dentre várias possibilidades a carteira com maior retorno e menor risco, observando o perfil do investidor. Neste sentido, deverá escolher uma carteira com diversos ativos e determinar qual a proporção que cada ativo deve ter para que a carteira seja eficiente.

[Markowitz](#page-36-1) [\(1952\)](#page-36-1) se baseou nos seguintes princípios ou axiomas:

- I. As decisões tomadas pelos investidores consideram o retorno esperado e o risco medido pela média e variância dos retornos de vários ativos.
- II. Todos os investidores estão sobre um mesmo horizonte de tempo, isto é, o tempo final será igual para todos.
- III. Todas as informações são disponibilizados simultaneamente e gratuitamente para todos os investidores.

A seleção de carteira proposta por [Markowitz](#page-36-1) [\(1952\)](#page-36-1) fará uso de medidas estatísticas adotadas na avaliação de ativos e no estudo do risco no mercado financeiro.

# <span id="page-18-1"></span>3.1 PRÉ-REQUISITOS: CONCEITOS ESTATÍSTICOS

Existem duas categorias de medidas descritivas:

- a) Medidas de posição ou tendência central: Servem para dar uma ideia acerca dos valores médios da variável em estudo.
- b) Medidas de dispersão: Servem para dar uma ideia acerca da maior ou menor concentração dos valores da variável em estudo.

**Definição 3.1** (Média aritmética)**.** Dada uma distribuição de frequências chama-se de média aritmética desta distribuição, e representa-se por *x* a soma de todos os valores da variável divididos pela frequência total (número total de observações). Assim, se {*xi*}, *i* = 1, ... , *n* é um conjunto de *n* observações, a média é dada por

$$
\overline{x} = \frac{1}{n} \sum_{i=1}^n x_i.
$$

Caso os valores das variáveis estivessem agrupados em classes, então para calcular a

média aritmética teríamos antes que calcular os pontos médios *x<sup>i</sup>* das classes, isto é,

$$
\overline{x} = \frac{\sum_{i=1}^{n} \overline{x}_i f_i}{\sum_{i=1}^{n} f_i}
$$

sendo *f<sup>i</sup>* as frequências da respectivas classes.

Para medir a dispersão de uma distribuição faz-se uso da diferença entre cada valor e a média aritmética da distribuição (*x<sup>i</sup>* − *x*).

A variância mede a distancia em que cada valor está da média aritmética

$$
\sigma^2 = \text{Var}(X) = \frac{1}{n} \sum_{i=1}^n (x_i - \overline{X})^2.
$$

Quanto menor é a variância mais próximo os valores estão da média, mas quanto maior ela é maior é a distancia em que os valores estão da média.

O desvio padrão é capaz de identificar o erro em um conjunto de dados e aparece junto a média informando o quanto confiável é esse valor. √

O desvio padrão é definido como  $\sigma$  =  $\sqrt{\sigma^2}$ . O desvio padrão é um valor essencialmente positivo e é nulo apenas se todos os valores da distribuição forem iguais entre si, isto é, se não houver variabilidade.

Quando estudamos a relação entre duas variáveis *X* e *Y*, devemos primeiramente compreender o conceito de covariância. Como vimos anteriormente, a variância é uma estatística por meio da qual chegamos ao desvio padrão, que é uma medida de dispersão. Da mesma maneira, a covariância é uma estatística pela qual chegamos ao coeficiente de correlação que mede o grau de associação "linear" entre duas variáveis aleatórias *X* e *Y*.

Dados duas variáveis *X* e *Y*, a covariância verifica como estas se comportam no decorrer do tempo. Se *X* e *Y* variarem da maneira, então a covariância de *X* e *Y*, denotada por *Cov*(*X*, *Y*) será positiva. Entretanto, se tiverem variações opostas a covariância será negativa (*Cov*(*X*, *Y*) < 0). Não se verificando nenhuma relação entre as variáveis temos que a covariância será nula (*Cov*(*X*, *Y*) = 0).

Definimos a covariância como:

$$
Cov(X, Y) = \frac{1}{n} \sum_{k=1}^{n} (X_i - \overline{X})(Y_i - \overline{Y}).
$$

Apesar de a covariância ser uma estatística adequada para medir relação linear entre duas variáveis, ela não é adequada para comparar graus de relação entre variáveis, dado que ela está influenciada pelas unidades de medida de cada variável, que pode ser metros, quilômetro, quilogramas, centímetros etc. Para evitar a influência da ordem de grandeza e unidades de

cada variável, dividimos a covariância pelo desvio padrão σ*<sup>X</sup>* de *X* e σ*<sup>Y</sup>* de *Y*, dando origem ao coeficiente de correlação de Pearson:

$$
\rho = \frac{Cov(X, Y)}{\sigma_X \sigma_Y}
$$

.

A correlação explica o grau em que dois ativos estão relacionados. Para saber a natureza dessa relação basta calcular o coeficiente de correlação.

O coeficiente de correlação entre duas variáveis varia de -1 a 1. Se a  $\rho = 1$  então as variáveis estão correlacionadas, isto é quando a variável *X* aumenta a variável *Y* também aumenta. Por outro lado, quando a variável *X* diminui o mesmo acontece com a variável *Y*. Se ρ = −1 significa que as variáveis não possuem correlação, isto é, se o a variável *X* aumentar então a variável *Y* irá diminuir e vice-versa.

## <span id="page-20-0"></span>3.2 PORTFÓLIO COM DOIS ATIVOS

Consideremos um portfólio formado por dois ativos,  $A_1$  e  $A_2$ , com retornos médios dados por *R*<sup>1</sup> e *R*<sup>2</sup> respectivamente. O retorno para o portfólio é dado por

$$
R_P = \alpha R_1 + (1-\alpha)R_2.
$$

com  $0 \le \alpha \le 1$ .

Segundo o modelo de Markowitz, o risco do portfólio é definido pelo desvio padrão da taxa de retorno, ou seja,

<span id="page-20-2"></span>
$$
\sigma_P = \sqrt{\text{Var}(R_P)}.
$$

onde

<span id="page-20-1"></span>
$$
Var(R_P) = \alpha^2 \sigma_1^2 + 2\alpha (1 - \alpha) \sigma_{12} + (1 - \alpha)^2 \sigma_2^2
$$
 (3.1)

com σ<sup>12</sup> = *Cov*(*R*1, *R*2) a covariância. Por outro lado, a correlação de Pearson fornece a relação

$$
\rho = \frac{Cov(R_1, R_2)}{\sigma_1 \sigma_2}.
$$
\n(3.2)

É fácil verificar que  $-1 \leqslant \rho \leqslant 1$ .

Assim, substituindo a relação [\(3.2\)](#page-20-1) na expressão [\(3.1\),](#page-20-2) segue que

$$
Var(R_P) = \alpha^2 \sigma_1^2 + 2\alpha (1-\alpha)\rho \sigma_1 \sigma_2 + (1-\alpha)^2 \sigma_2^2.
$$

<span id="page-21-0"></span>E portanto, o risco para o portfólio será dado por

$$
\sigma_P = \sqrt{\alpha^2 \sigma_1^2 + 2\alpha (1-\alpha)\rho \sigma_1 \sigma_2 + (1-\alpha)^2 \sigma_2^2}.
$$

**Teorema 3.1.** *[\(LUENBERGER,](#page-36-2) [2009,](#page-36-2) p.154) A curva no diagrama*  $\sigma$ *P* × *R<sub>P</sub> definida pelo portfólio formado pelos ativos A*<sup>1</sup> *e A*<sup>2</sup> *encontra-se na região triangular limitada pelos dois ativos e o ponto no eixo vertical de altura A* =  $\frac{R_1\sigma_2 + R_2\sigma_1}{R_1}$  $\frac{\sigma_2 + \sigma_2}{\sigma_1 + \sigma_2}$ .

*Demonstração.* De fato,

a) Se  $\rho = 1$  segue que

$$
\sigma_P^2 = \alpha^2 \sigma_1^2 + 2\alpha (1 - \alpha) \sigma_1 \sigma_2 + (1 - \alpha)^2 \sigma_2^2.
$$
  
= 
$$
[\alpha \sigma_1 + (1 - \alpha) \sigma_2]^2
$$

Logo,  $\sigma_P = \alpha \sigma_1 + (1 - \alpha) \sigma_2$ . Assim, no gráfico  $\sigma_P \times R_P$  obtemos

$$
(\sigma_P, R_P) = (\alpha \sigma_1 + (1 - \alpha)\sigma_2, \alpha R_1 + (1 - \alpha)R_2)
$$
  
=  $(\sigma_2 + \alpha(\sigma_1 - \sigma_2), R_2 + \alpha(R_1 - R_2))$  com  $0 \le \alpha \le 1$ ,

será um segmento de reta ligando os pontos  $P_2 = (\sigma_2, R_2)$  e  $P_1 = (\sigma_1, R_1)$ .

b) Se  $\rho = -1$  segue que

$$
\sigma_P^2 = \alpha^2 \sigma_1^2 - 2\alpha (1 - \alpha)\sigma_1 \sigma_2 + (1 - \alpha)^2 \sigma_2^2.
$$
  
= 
$$
[\alpha \sigma_1 - (1 - \alpha)\sigma_2]^2
$$

Logo,  $\sigma_P = |\alpha \sigma_1 - (1 - \alpha) \sigma_2|$ . Mais ainda,

$$
\sigma_P = 0 \Leftrightarrow \alpha = \frac{\sigma_2}{\sigma_1 + \sigma_2}.
$$

Segue que, quando  $\sigma_P = 0$ ,

$$
R_P = A = \frac{\sigma_2}{\sigma_1 + \sigma_2} R_1 + \left(1 - \frac{\sigma_2}{\sigma_1 + \sigma_2}\right) R_2 \Leftrightarrow A = \frac{R_1 \sigma_2 + R_2 \sigma_1}{\sigma_1 + \sigma_2}.
$$

No gráfico σ*<sup>P</sup>* × *R<sup>P</sup>* teremos dois segmentos de reta ligando os pontos (0, *A*) com  $P_1 = (\sigma_1, R_1)$  e (0, *A*) com  $P_2 = (\sigma_2, R_2)$  como visto na figura [3.1.](#page-22-0)

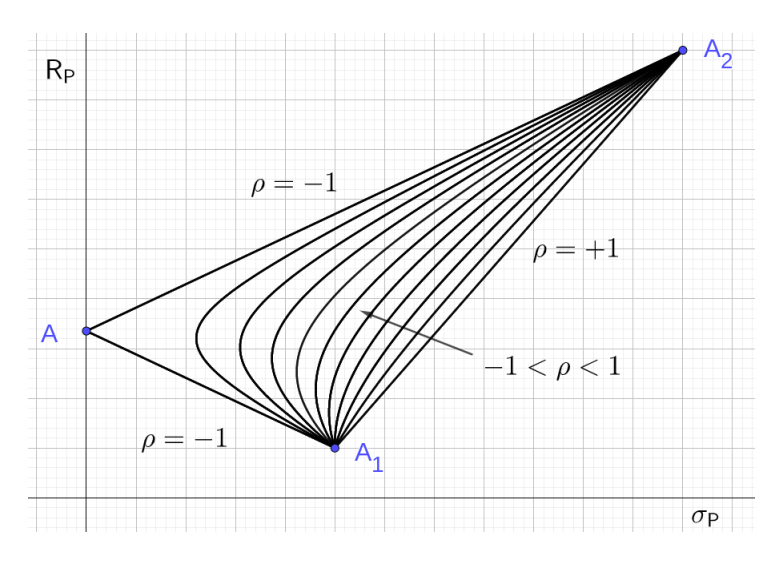

<span id="page-22-0"></span>Figura 3.1 – Linhas do conjunto de combinações para o portfólio com dois ativos.

Fonte: Elaborada pela autora.

 $\Box$ 

O valor de risco mínimo é obtido quando  $\sigma_P$  é mínimo, equivalentemente quando  $\sigma_P^2$  for mínimo. Assim, devemos impor

$$
\frac{d\sigma_P^2}{d\alpha} = 0 \quad \Leftrightarrow \quad 2\alpha\sigma_1^2 + 2(1-\alpha)\rho\sigma_1\sigma_2 - 2\alpha\rho\sigma_1\sigma_2 - 2(1-\alpha)\sigma_2^2 = 0
$$
\n
$$
\Leftrightarrow \quad \alpha\sigma_1^2 + (1-2\alpha)\rho\sigma_1\sigma_2 - (1-\alpha)\sigma_2^2 = 0
$$

<span id="page-22-1"></span>Logo,

$$
\alpha = \frac{\sigma_2^2 - \rho \sigma_1 \sigma_2}{\sigma_1^2 - 2\rho \sigma_1 \sigma_2 + \sigma_2^2}.
$$
\n(3.3)

Esse valor  $\alpha$  fornece a distribuição para dois ativos com menor risco.

**Exemplo 3.1.** Dados os ativos A1 e A2 calcule o retorno esperado e o risco da carteira formada por esses dois ativos.

$$
\sigma_1 = 0, 1408 \quad \sigma_2 = 0, 1332 \quad \rho = 0, 4927 \quad R_1 = 0, 1925 \quad R_2 = 0, 122.
$$

Para calcular o risco e o retorno da carteira precisamos antes encontrar o valor de  $\alpha$ .

Começamos determinando o risco σ<sub>P</sub> para o portfólio

$$
\sigma_P^2 = \alpha^2 \sigma_1^2 + 2\alpha (1 - \alpha)\rho \sigma_1 \sigma_2 + (1 - \alpha)^2 \sigma_2^2
$$
  
= 0,01982464 $\alpha^2$  + 0,0184807434 $\alpha$ (1 -  $\alpha$ ) + 0,01774224(1 - 2 $\alpha$  +  $\alpha^2$ )  
= 0,01982464 $\alpha^2$  + 0,0184807434 $\alpha$  - 0,0184807434 $\alpha^2$  + 0,01774224  
- 0,03548448 $\alpha$  + 0,01774224 $\alpha^2$ .

E para minimizar o risco da carteira temos que impor que *d*σ 2 *P*  $\frac{d^{2}P}{d\alpha}$  = 0. Determinando a derivada:

$$
\frac{d\sigma_P^2}{d\alpha} = 0,03964928\alpha + 0,0184807434 - 0,0369614868\alpha - 0,03548448 + 0,03548448\alpha.
$$

Assim,

$$
0,03964928\alpha + 0,0184807434 - 0,0369614868\alpha - 0,03548448 + 0,03548448\alpha = 0.
$$

e

$$
\alpha(0,03964928-0,0369614868+0,03548448)=0,03548448-0,0184807434
$$

Logo,

$$
\alpha = \frac{0,0170037365}{0,0381722732} = 0,4454.
$$

Calculemos o retorno esperado:

$$
R_P = \alpha R_1 + (1 - \alpha) R_2 = 0,4454 \times 0,1925 + 0,5546 \times 0,122 = 0,1534.
$$

O risco da carteira será dado por

 $\sigma_P =$ √ 0, 0139551055 = 0, 1181.

Logo, a carteira de variância mínima, possui um retorno esperado de 15,34% e um risco (desviopadrão) de 11,81%.

### <span id="page-23-0"></span>3.3 MULTIPLICADORES DE LAGRANGE

Seja f uma função real definida em um subconjunto aberto de  $\mathbb{R}^3$  em  $\mathbb{R}$ . Utilizamos o método dos multiplicadores de Lagrange para determinar os valores máximo e mínimo de *f* = *f*(*x*, *y*, *z*) sujeitos à restrição *g*(*x*, *y*, *z*) = *k*.

Inicialmente supomos que os valores extremos existam e que estão sobre a superfície

 $g(x, y, z) = k$ . Procedemos da seguinte maneira:

a) Determine todos os valores de *x*, *y*, *z* e λ tais que:

$$
\nabla f(x, y, z) = \lambda \nabla g(x, y, z)
$$

 $e$  que  $g(x, y, z) = k$ .

b) Calcule *f* em todos os pontos (*x*, *y*, *z*) que resultaram do passo anterior. O maior desses valores será o valor máximo de *f*, e o menor será o valor mínimo de *f*.

No modelo de Markowitz precisamos

$$
\text{minimizar} \quad \sigma_P = \sqrt{\omega_1^2 \sigma_1^2 + 2\omega_1 \omega_2 \rho \sigma_1 \sigma_2 + \omega_2^2 \sigma_2^2}
$$

com as restrições:

$$
\text{sujeito a} \left\{ \begin{array}{l} R_p = \omega_1 R_1 + \omega_2 R_2 \\ \omega_1 + \omega_2 = 1 \end{array} \right.
$$

No formalismo de multiplicadores de Lagrange seja

$$
L(\omega_1, \omega_2, \lambda) = \omega_1^2 \sigma_1^2 + 2\omega_1 \omega_2 \rho \sigma_1 \sigma_2 + \omega_2^2 \sigma_2^2 + \lambda(\omega_1 + \omega_2 - 1).
$$

Determinando as derivadas parciais

<span id="page-24-0"></span>
$$
\frac{\partial}{\partial \omega_1} L(\omega_1, \omega_2, \lambda) = 2\omega_1 \sigma_1^2 + 2\omega_2 \rho \sigma_1 \sigma_2 + \lambda = 0
$$
\n(3.4)

$$
\frac{\partial}{\partial \omega_2} L(\omega_1, \omega_2, \lambda) = 2\omega_1 \rho \sigma_1 \sigma_2 + 2\omega_2 \sigma_2^2 + \lambda = 0
$$
\n(3.5)

<span id="page-24-3"></span><span id="page-24-2"></span><span id="page-24-1"></span>
$$
\frac{\partial}{\partial \lambda}L(\omega_1, \omega_2, \lambda) = \omega_1 + \omega_2 - 1 = 0
$$
\n(3.6)

Subtraindo [\(3.4\)](#page-24-0) de [\(3.5\)](#page-24-1) obtemos:

$$
\left(\sigma_1^2 - \rho \sigma_1 \sigma_2\right) \omega_1 - \left(\sigma_2^2 - \rho \sigma_1 \sigma_2\right) \omega_2 = 0 \Leftrightarrow \omega_2 = \left(\frac{\sigma_1^2 - \rho \sigma_1 \sigma_2}{\sigma_2^2 - \rho \sigma_1 \sigma_2}\right) \omega_1. \tag{3.7}
$$

Substituindo [\(3.7\)](#page-24-2) em [\(3.6\)](#page-24-3) segue que

$$
\omega_1+\left(\frac{\sigma_1^2-\rho\sigma_1\sigma_2}{\sigma_2^2-\rho\sigma_1\sigma_2}\right)\omega_1=1\Leftrightarrow \left(\frac{\sigma_2^2+\sigma_1^2-2\rho\sigma_1\sigma_2}{\sigma_2^2-\rho\sigma_1\sigma_2}\right)\omega_1=1\Leftrightarrow \omega_1=\frac{\sigma_2^2-\rho\sigma_1\sigma_2}{\sigma_1^2-2\rho\sigma_1\sigma_2+\sigma_2^2}.
$$

Que é igual ao valor [\(3.3\)](#page-22-1) determinado anteriormente.

**Exemplo 3.2.** Vamos calcular utilizando o método de multiplicadores de Lagrange com os

mesmos valores do exemplo anterior. Assim:  $\sigma_1 = 0$ , 1408,  $\sigma_2 = 0$ , 1332 e  $\rho = 0$ , 4927 onde

$$
L(\omega_1, \omega_2, \lambda) = \omega_1^2 \sigma_1^2 + 2\omega_1 \omega_2 \rho \sigma_1 \sigma_2 + \omega_2^2 \sigma_2^2 + \lambda(\omega_1 + \omega_2 - 1).
$$
  
\n
$$
\frac{\partial L}{\partial \omega_1} = 2\omega_1 (0, 1408)^2 + 2\omega_2 \times 0, 4927 \times 0, 1408 \times 0, 1332 + \lambda = 0
$$
  
\n
$$
\frac{\partial L}{\partial \omega_2} = 2\omega_1 \times 0, 4927 \times 0, 1408 \times 0, 1332 + 2\omega_2 (0, 1332)^2 + \lambda = 0
$$
  
\n
$$
\frac{\partial L}{\partial \lambda} = \omega_1 + \omega_2 - 1.
$$

Subtraindo de temos:

0, 03964928 $\omega_1$  + 0, 018480743424 $\omega_2$  +  $\lambda$  − 0, 018480743424 $\omega_1$  − 0, 03548448 $\omega_2$  −  $\lambda$ 0, 021168536576 $\omega_1$  – 0, 017003736576 $\omega_2$  = 0  $\omega_1 = 0,8032551761\omega_2$ .

Substituindo na equação obtemos:

0, 8032551761 $\omega_2 + \omega_2 = 1$ 

Então,  $\omega_2 = 0$ , 5546 e  $\omega_1 = 0$ , 4454.

# <span id="page-25-0"></span>3.4 APLICAÇÕES

Nesta seção, apresentaremos dois exemplos aplicados às ações negociadas na Bolsa de Valores de São Paulo: Banco do Brasil, Petrobras e Vale. Os dados utilizados consistem nas cotações diárias dessas ações durante o período de 3 de janeiro a 30 de junho de 2022, os quais se encontram detalhados no Apêndice A. As quantidades estatísticas (média, desvio padrão, covariância e correlação) foram obtidas utilizando uma planilha eletrônica.

**Exemplo 3.3.** Consideremos um portfólio composto dos ativos Petrobras (PETR4) e Banco do Brasil (BBAS3).

**PETR4**  $R_1 = 0,00146$  e  $\sigma_1 = 0,02008$ .

**BBAS3**  $R_2 = 0,00149 \text{ e } \sigma_2 = 0,01391.$ 

|       | PETR4   | <b>BBAS3</b> |
|-------|---------|--------------|
| PETR4 | 0,00040 | 0,00011      |

<span id="page-26-0"></span>Tabela 3.1 – Covariância para o portfólio de PETR4 e BBAS3.

Fonte: Elaborado pela autora.

**BBAS3** 0,00011 0,000193

Correlação de PETR4 e BBAS3 é dada por  $\rho = 0$ , 38441. Calculando o risco σ<sub>P</sub> para o portfólio

$$
\sigma_P^2 = \alpha^2 \sigma_1^2 + 2\alpha (1 - \alpha) \rho \sigma_1 \sigma_2 + (1 - \alpha)^2 \sigma_2^2
$$
  
= (3,7826 $\alpha^2$  - 1,7126 $\alpha$  + 1,93) × 10<sup>-4</sup>.

**Impondo**<sup>*do*<sub>*P*</sub></sub></sup>  $\frac{\partial^2 P}{\partial \alpha^2} = 0$  segue

$$
\frac{d\sigma_P^2}{d\alpha} = (7,5652\alpha - 1,7126) \times 10^{-4} = 0.
$$

Assim,

$$
\alpha = \frac{1,71,26}{7,5652} \approx 0,2264.
$$

Teremos 22,64% na Petrobras PETR4 e 77,36% no Banco do Brasil BBAS3. O retorno esperado será de

 $R_P = 0$ , 2264  $\times$  0, 00146 + 0, 7736  $\times$  0, 00149 = 0, 0014832.

O risco da carteira será dado por

 $\sigma_P \approx 0.0132$ .

Logo, a carteira de variância mínima, possui um retorno esperado de 0,148% e um risco (desviopadrão) de 1,32%.

**Exemplo 3.4.** Consideremos um portfólio composto dos ativos Vale (VALE3) e Petrobras (PETR4).

**VALE3**  $R_1 = 0,00040 \text{ e } \sigma_1 = 0,02428.$ 

**PETR4**  $R_2 = 0,00146 \text{ e } \sigma_2 = 0,02008.$ 

|  | <b>VALE3</b>                     | PETR4 |
|--|----------------------------------|-------|
|  | <b>VALE3</b>   0,00058   0,00020 |       |
|  | <b>PETR4</b>   0,00020   0,00040 |       |

<span id="page-27-0"></span>Tabela 3.2 – Covariância para o portfólio de VALE3 e PETR4.

Fonte: Elaborado pela autora.

Correlação de VALE3 e PETR4 é dada por  $\rho = 0,40819$ . Calculando o risco σ<sub>P</sub> para o portfólio

$$
\sigma_P^2 = \alpha^2 \sigma_1^2 + 2\alpha (1 - \alpha) \rho \sigma_1 \sigma_2 + (1 - \alpha)^2 \sigma_2^2
$$
  
= (5,8198 $\alpha^2$  - 4,02 $\alpha$  + 4) × 10<sup>-4</sup>.

Impondo  $\frac{d\sigma_P^2}{d}$  $\frac{\partial^2 u}{\partial \alpha^2} = 0$  segue

$$
\frac{d\sigma_P^2}{d\alpha} = (11,6396\alpha-4,02) \times 10^{-4} = 0.
$$

Assim,

$$
\alpha = \frac{4,02}{11,6396} \approx 0,3454.
$$

Teremos 34,54% na Vale VALE3 e 65,46% na Petrobras PETR4. O retorno esperado será de

 $R_P = 0$ , 3454  $\times$  0, 0004 + 0, 6546  $\times$  0, 00146 = 0, 0011.

O risco da carteira será dado por

$$
\sigma_P \approx 0.01818.
$$

Logo, a carteira de variância mínima, possui um retorno esperado de 0,11% e um risco (desviopadrão) de 1,8%.

### <span id="page-27-1"></span>3.5 FRONTEIRA EFICIENTE

Dado um grupo de ativos é possível formar diversas carteiras combinando-os e a define se fronteira eficiente linha das carteiras que possuem o máximo retorno para um dado nível de risco. Assim o ideal seria que o investidor escolhesse as carteiras que pertencesse a fronteira eficiente, buscando a maximização do retorno combinando com o menor risco possível, tendo <span id="page-28-2"></span>em vista o perfil de investidor a que pertence.

Como mostrado na Figura [3.2](#page-28-0) temos que a fronteira eficiente está entre os pontos M e W, onde o ponto M é a carteira de menor risco. Note que os pontos localizados a direita da fronteira eficiente (pontos indicados pelos números de 1 ao 7) são relacionadas as carteiras que não seriam adequadas levando em consideração a relação risco-retorno, ou seja são carteiras que possuem um risco inadequado para o retorno que proporcionam. Por exemplo, se comparar as carteiras A e a de numero 2. Perceba que ao aumentar o risco aumenta também o retorno.

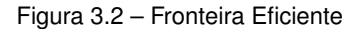

<span id="page-28-0"></span>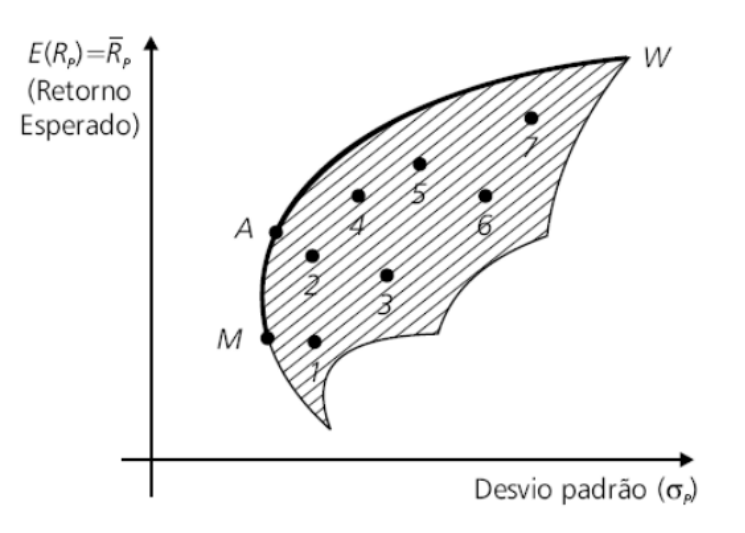

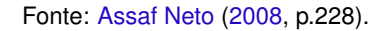

## <span id="page-28-1"></span>3.6 HIPÉRBOLE DE MARKOWITZ

Considere dois pontos  $F_1$  e  $F_2$  do plano cartesianos distantes entre si do valor  $2c > 0$ . Seja *a* ∈ R tal que 0 < *a* < 2*c*. A hipérbole é o lugar geométrico do pontos *P* do plano tais que [\(CAMARGO; BOULOS,](#page-36-4) [2005\)](#page-36-4)

$$
d(P, F_1) - d(P, F_2)| = 2a.
$$

Considerando um sistema ortogonal, o ponto *P* está na hipérbole se, e somente se,

$$
\frac{x^2}{a^2}-\frac{y^2}{c^2-a^2}=1.
$$

Definindo *b* = √  $c^2 - a^2$  segue que  $0 < b < c$  e  $c^2 = a^2 + b^2$ . Assim, a equação pode ser reescrita na forma

$$
\frac{x^2}{a^2} - \frac{y^2}{b^2} = 1.
$$

<span id="page-29-0"></span>Necessitamos minimizar  $\sigma_P^2 = \omega_1^2 \sigma_1^2 + 2\omega_1\omega_2\rho\sigma_1\sigma_2 + \omega_2^2\sigma_2^2$  sujeito às seguintes restrições:

$$
\begin{cases}\nR_p = \omega_1 R_1 + \omega_2 R_2 \\
\omega_1 + \omega_2 = 1\n\end{cases}
$$

Faremos uso da forma matricial. Neste sentido, definimos as seguintes quantidades [\(PETTERS;](#page-36-5) [DONG,](#page-36-5) [2016\)](#page-36-5). Sejam  $\omega$  o vetor coluna cujas componentes são as participações  $\omega_1$  e  $\omega_2$  dos ativos *A*<sup>1</sup> e *A*<sup>2</sup> respectivamente e *R* o vetor coluna cujas componentes são os respectivos retornos *R*<sup>1</sup> e *R*2, isto é

 $\mathbf{1}$ .

$$
\boldsymbol{\omega} = \left[ \begin{array}{c} \omega_1 \\ \omega_2 \end{array} \right]
$$

e

$$
\mathbf{R} = \left[ \begin{array}{c} R_1 \\ R_2 \end{array} \right].
$$

Se denotarmos por  $\boldsymbol{\omega}^{\mathsf{T}}$  a transposta de  $\boldsymbol{\omega}$  e definirmos

$$
\mathbf{e} = \left[ \begin{array}{c} 1 \\ 1 \end{array} \right]
$$

verificamos facilmente que

a) 
$$
\boldsymbol{\omega}^T \cdot \mathbf{e} = \omega_1 + \omega_2
$$
. Logo, podemos escrever  $\boldsymbol{\omega}^T \cdot \mathbf{e} =$   
b)  $\begin{bmatrix} 1 & 1 \\ R_1 & R_2 \end{bmatrix} \cdot \begin{bmatrix} \omega_1 \\ \omega_2 \end{bmatrix} = \begin{bmatrix} 1 \\ R_p \end{bmatrix}$ .

Para isolar  $\omega$  multiplica-se ambos os membros pela matriz inversa, isto é,

$$
\left[\begin{array}{c} \omega_1 \\ \omega_2 \end{array}\right] = \left[\begin{array}{cc} 1 & 1 \\ R_1 & R_2 \end{array}\right]^{-1} \cdot \left[\begin{array}{c} 1 \\ R_p \end{array}\right]
$$

Calculando a inversa tem-se

$$
\left[\begin{array}{c} \omega_1 \\ \omega_2 \end{array}\right] = \frac{1}{R_2 - R_1} \left[\begin{array}{cc} R_2 & -1 \\ -R_1 & 1 \end{array}\right] \cdot \left[\begin{array}{c} 1 \\ R_p \end{array}\right]
$$

Logo,

$$
\left[\begin{array}{c} \omega_1 \\ \omega_2 \end{array}\right] = \frac{1}{R_2 - R_1} \left[\begin{array}{c} R_2 - R_P \\ R_P - R_1 \end{array}\right].
$$

A matriz variância *V* será definida por

$$
V = \begin{bmatrix} \sigma_1^2 & \rho \sigma_1 \sigma_2 \\ \rho \sigma_1 \sigma_2 & \sigma_2^2 \end{bmatrix}
$$

Verificam-se as seguintes relações

a) det  $V = (1 - \rho^2)\sigma_1^2 \sigma_2^2 > 0$ .

b) 
$$
V^{-1} = \frac{1}{\det V} \begin{bmatrix} \sigma_2^2 & -\rho \sigma_1 \sigma_2 \\ -\rho \sigma_1 \sigma_2 & \sigma_1^2 \end{bmatrix}
$$

c) Se  $A = e^T$ .  $V^{-1}$ **e** segue que

$$
A = \begin{bmatrix} 1 & 1 \end{bmatrix} \frac{1}{\det V} \begin{bmatrix} \sigma_2^2 & -\rho \sigma_1 \sigma_2 \\ -\rho \sigma_1 \sigma_2 & \sigma_1^2 \end{bmatrix} \begin{bmatrix} 1 \\ 1 \end{bmatrix}
$$

$$
= \frac{1}{\det V} \begin{bmatrix} 1 & 1 \end{bmatrix} \begin{bmatrix} \sigma_2^2 - \rho \sigma_1 \sigma_2 \\ -\rho \sigma_1 \sigma_2 + \sigma_1^2 \end{bmatrix}.
$$

Logo,

$$
A=\frac{\sigma_1^2+\sigma_2^2-2\rho\sigma_1\sigma_2}{\det V}.
$$

d) Se  $B = \mathbf{R}^T \cdot V^{-1} \mathbf{e}$  segue que

$$
B = \begin{bmatrix} R_1 & R_2 \end{bmatrix} \frac{1}{\det V} \begin{bmatrix} \sigma_2^2 & -\rho \sigma_1 \sigma_2 \\ -\rho \sigma_1 \sigma_2 & \sigma_1^2 \end{bmatrix} \begin{bmatrix} 1 \\ 1 \end{bmatrix}
$$

$$
= \frac{1}{\det V} \begin{bmatrix} R_1 & R_2 \end{bmatrix} \begin{bmatrix} \sigma_2^2 - \rho \sigma_1 \sigma_2 \\ -\rho \sigma_1 \sigma_2 + \sigma_1^2 \end{bmatrix}
$$

Logo,

$$
B = \frac{R_1(\sigma_2^2 - \rho \sigma_1 \sigma_2) + R_2(\sigma_1^2 - \rho \sigma_1 \sigma_2)}{\det V}.
$$

e) Se  $C = \mathbf{R}^T \cdot V^{-1} \mathbf{R}$  segue que

$$
C = \begin{bmatrix} R_1 & R_2 \end{bmatrix} \frac{1}{\det V} \begin{bmatrix} \sigma_2^2 & -\rho \sigma_1 \sigma_2 \\ -\rho \sigma_1 \sigma_2 & \sigma_1^2 \end{bmatrix} \begin{bmatrix} R_1 \\ R_2 \end{bmatrix}.
$$

$$
= \frac{1}{\det V} \begin{bmatrix} R_1 & R_2 \end{bmatrix} \begin{bmatrix} R_1 \sigma_2^2 - R_2 \rho \sigma_1 \sigma_2 \\ -R_1 \rho \sigma_1 \sigma_2 + R_2 \sigma_1^2 \end{bmatrix}.
$$

Logo,

$$
C = \frac{R_1^2 \sigma_2^2 - 2R_1 R_2 \rho \sigma_1 \sigma_2 + R_2^2 \sigma_1^2}{\det V}.
$$

Com as expressões de *A*, *B* e *C* segue que

$$
AC - B^2 = \frac{(R_1 - R_2)^2}{\det V}.
$$

Utilizando as relações anteriores passamos para o cálculo de  $\sigma_P^2$ . Assim,

$$
\sigma_{P}^{2} = \omega^{T} . V . \omega
$$
\n
$$
= \frac{1}{R_{2} - R_{1}} \left[ R_{2} - R_{P} R_{P} - R_{1} \right] \cdot \left[ \frac{\sigma_{1}^{2} \rho \sigma_{1} \sigma_{2}}{\rho \sigma_{1} \sigma_{2}} \right] \cdot \frac{1}{R_{2} - R_{1}} \left[ R_{2} - R_{P} \right]
$$
\n
$$
= \frac{1}{(R_{2} - R_{1})^{2}} \left[ R_{2} - R_{P} R_{P} - R_{1} \right] \cdot \left[ \frac{\sigma_{1}^{2} (R_{2} - R_{P}) + \rho \sigma_{1} \sigma_{2} (R_{P} - R_{1})}{\rho \sigma_{1} \sigma_{2} (R_{2} - R_{P}) + \sigma_{2}^{2} (R_{P} - R_{1})} \right]
$$
\n
$$
= \frac{\sigma_{1}^{2} (R_{2} - R_{P})^{2} + 2\rho \sigma_{1} \sigma_{2} (R_{P} - R_{1}) (R_{2} - R_{P}) + \sigma_{2}^{2} (R_{P} - R_{1})^{2}}{(R_{2} - R_{1})^{2}}.
$$

Agrupando os coeficientes em  $R_P$  segue que

$$
\sigma_P^2 = \frac{\sigma_1^2 + \sigma_2^2 - 2\rho\sigma_1\sigma_2}{(R_2 - R_1)^2} R_P^2 + \frac{-2\sigma_1^2 + 2\rho\sigma_1\sigma_2(R_1 + R_2) - 2\sigma_2^2}{(R_2 - R_1)^2} R_P
$$

$$
+ \frac{\sigma_1^2 R_2^2 - 2\rho\sigma_1\sigma_2 R_1 R_2 + \sigma_2^2 R_1^2}{(R_2 - R_1)^2}
$$

Identificando as expressões obtidas para *A*, *B* e *C* pode-se reescrever

$$
\sigma_P^2 = \frac{A \det V.R_P^2 - 2B \det V.R_P + C \det V}{(R_2 - R_1)^2}.
$$

$$
\sigma_P^2 = \frac{1}{AC - B^2} \left[ A.R_P^2 - 2B.R_P + C \right].
$$

Completando quadrados segue que

$$
\sigma_P^2 = \frac{1}{AC - B^2} \left[ A \left( R_P^2 - 2 \frac{B}{A} R_P + \frac{B^2}{A^2} \right) - \frac{B^2}{A} + C \right]
$$

$$
\sigma_P^2 = \frac{1}{AC - B^2} \left[ A \left( R_P - \frac{B}{A} \right)^2 + \frac{AC - B^2}{A} \right]
$$

$$
\sigma_P^2 = \frac{A}{AC - B^2} \left( R_P - \frac{B}{A} \right)^2 + \frac{1}{A}
$$

Portanto,

$$
\frac{\sigma_P^2}{\frac{1}{A}}-\frac{\left(R_P-\frac{B}{A}\right)^2}{AC-B^2}=1.
$$

Que é a equação de uma hipérbole de vértice  $\left( \frac{1}{\sqrt{2}} \right)$ *A* , *B A*  $\setminus$ no plano  $\sigma_P \times R_P$ .

# <span id="page-32-0"></span>3.7 PORTFÓLIO COM TRÊS ATIVOS

Sabemos que as quantidades investidas em um portfólio podem ser expressas como frações do investimento total, ou seja,

$$
w_i = \frac{V_i}{V} \quad \text{com} \sum_{n=1}^n \omega_i = 1
$$

ω*<sup>i</sup>* será o peso do ativo *i* no portfólio. O retorno total é dado por

$$
R_P=\sum_{i=1}^n R_i\omega_i.
$$

Para o caso de um portfólio com três ativos temos

$$
R_P = \omega_1 R_1 + \omega_2 R_2 + \omega_3 R_3.
$$

Sabemos também que a quantidade de dinheiro a ser ganha ou perdida quando da venda de um ativo é incerta no momento da aquisição. Esta incerteza é o risco do ativo dar lucro ou prejuízo. Com vimos anteriormente, o risco no modelo de Markowitz é medido pela média e variância dos retornos de vários ativos. Assim, para o portfólio com três ativos o risco é dado por:

<span id="page-32-1"></span>
$$
\sigma_P^2 = \sigma_1^2 \omega_1^2 + \sigma_2^2 \omega_2^2 + \sigma_3^2 \omega_3^2 + 2\rho_{12}\sigma_{12}\omega_1\omega_2 + 2\rho_{13}\sigma_{13}\omega_1\omega_3 + 2\rho_{23}\sigma_{23}\omega_2\omega_3. \tag{3.8}
$$

O problema então se resume em

$$
\begin{cases}\text{Minimizar} & \sigma_P^2\\ \text{sujeito à} & \omega_1 + \omega_2 + \omega_3 = 1.\end{cases}
$$

Vamos então considerar nosso portfólio composto pelos ativos do Banco do Brasil,

Petrobras e Vale.

**BBAS3**  $R_1 = 0,00149$  e  $\sigma_1 = 0,01391$ .

**PETR4**  $R_2 = 0,00146$  e  $\sigma_2 = 0,02008$ .

**VALE3**  $R_3 = 0,00040 \text{ e } \sigma_3 = 0,02428.$ 

<span id="page-33-0"></span>A Tabela [3.3](#page-33-0) apresenta os valores para a covariância.

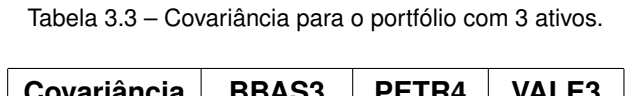

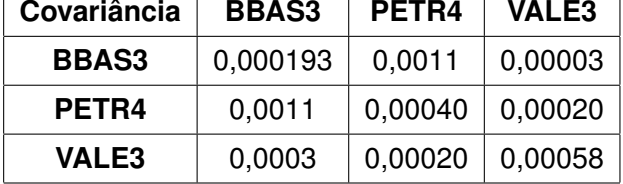

Fonte: Elaborado pela autora.

<span id="page-33-1"></span>A correlação é apresentada na Tabela [3.4.](#page-33-1)

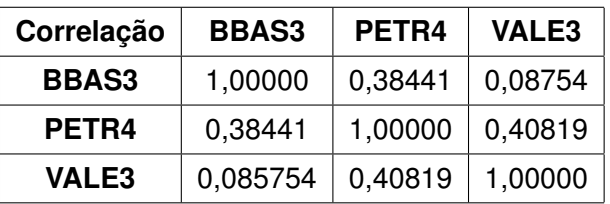

Tabela 3.4 – Correlação para o portfólio de 3 ativos.

Substituindo os valores das Tabelas [3.3](#page-33-0) e [3.4](#page-33-1) na equação [\(3.8\)](#page-32-1) segue que

$$
\sigma_P^2 = (1, 93\sigma_1^2\omega_1^2 + 4\omega_2^2 + 5, 8\omega_3^2
$$
  
+ 2 × 0, 38441 × 1, 391 × 2, 008 $\omega_1\omega_2$  + 2 × 0, 08754 × 1, 391 × 2, 428 $\omega_1\omega_3$   
+2 × 0, 40819 × 2, 008 × 2, 428 $\omega_2\omega_3$ ) × 10<sup>-4</sup>.  
=  $(1, 93\sigma_1^2\omega_1^2 + 4\omega_2^2 + 5, 8\omega_3^2 + 2, 1474\omega_1\omega_2 + 0, 5913\omega_1\omega_3 + 3, 9802\omega_2\omega_3) × 10^{-4}$ .

No formalismo de multiplicadores de Lagrange temos que

$$
L(\omega_1, \omega_2, \omega_3, \lambda) = (1, 93\omega_1^2 + 4\omega_2^2 + 5, 8\omega_3^2 + 2, 1474\omega_1\omega_2 + 0, 5913\omega_1\omega_3
$$
  
+3, 9802 $\omega_2\omega_3$ ) × 10<sup>-4</sup> +  $\lambda(\omega_1 + \omega_2 + \omega_3 - 1)$ .

Determinando as derivadas parciais

<span id="page-34-0"></span>
$$
\frac{\partial}{\partial \omega_1} L(\omega_1, \omega_2, \omega_3, \lambda) = (3, 86\omega_1 + 2, 1474\omega_2 + 0, 5913\omega_3) \times 10^{-4} + \lambda = 0 \tag{3.9}
$$

<span id="page-34-2"></span><span id="page-34-1"></span>
$$
\frac{\partial}{\partial \omega_2} L(\omega_1, \omega_2, \omega_3, \lambda) = (2, 1474\omega_1 + 8\omega_2 + 3, 9802\omega_3) \times 10^{-4} + \lambda = 0 \tag{3.10}
$$

$$
\frac{\partial}{\partial \omega_3} L(\omega_1, \omega_2, \omega_3, \lambda) = (0, 5913\omega_1 + 3, 9802\omega_2 + 11, 6\omega_3) \times 10^{-4} + \lambda = 0 \tag{3.11}
$$

Reescrevendo as equações [\(3.9\),](#page-34-0) [\(3.10\)](#page-34-1) e [\(3.11\)](#page-34-2) na forma matricial obtemos o seguinte sistema linear:

$$
\begin{bmatrix} 3,86 & 2,1474 & 0,5913 \ 2,1474 & 8 & 3,9802 \ 0,5913 & 3,9802 & 11,6 \ \end{bmatrix} \begin{bmatrix} \omega_1 \\ \omega_2 \\ \omega_3 \end{bmatrix} = -10^4 \lambda \begin{bmatrix} 1 \\ 1 \\ 1 \end{bmatrix}.
$$

A solução é dada por

$$
\begin{bmatrix} \omega_1 \\ \omega_2 \\ \omega_3 \end{bmatrix} = -10^4 \lambda \begin{bmatrix} 0,3067557 & -0,0899099 & 0.0152133 \\ -0,0899099 & 0,1770841 & -0,0561781 \\ 0,0152133 & -0,0561781 & 0,1047073 \end{bmatrix} \times \begin{bmatrix} 1 \\ 1 \\ 1 \end{bmatrix}.
$$

Logo,

$$
\begin{bmatrix} \omega_1 \\ \omega_2 \\ \omega_3 \end{bmatrix} = \begin{bmatrix} -2320,5911\lambda \\ -309,96048\lambda \\ -637,42498\lambda \end{bmatrix}.
$$

Lembrando que  $\omega_1 + \omega_2 + \omega_3 = 1$  determinamos o valor de  $\lambda$ , isto é, -3267, 9765 $\lambda = 1$ . Logo,  $\lambda = -0,0003060$ . Com isso, temos a solução:

 $\sqrt{ }$  $\left| \right|$  $\omega_1$  $\omega_2$  $\omega_3$ 1  $\Bigg| =$  $\sqrt{ }$  $\left| \right|$ 0, 7101003 0, 0948478 0, 1950519 1  $\vert \cdot$ 

Concluímos que o portfólio será composto por: 71% BBAS3, 9,5% PETR4 e 19,5% VALE3.

# <span id="page-35-0"></span>**4 CONSIDERAÇÃO FINAIS**

O portfólio de Markowitz é uma ferramenta valiosa para investidores interessados em minimizar riscos e maximizar retornos. Através do uso de conceitos estatísticos, essa teoria estabelece um equilíbrio entre risco e retorno, permitindo que os investidores construam carteiras otimizadas que possam atingir seus objetivos financeiros. A construção de um modelo matemático eficiente foi crucial para estabelecer as chamadas fronteiras eficientes dentro da carteira.

Há ainda muitos pontos que podem ser explorados futuramente, como a aprofundamento da teoria em portfólios com *n*-ativos, otimização não linear e utilização de programação linear. Em última análise, a teoria de Markowitz continuará a ser uma ferramenta essencial para os investidores, pois permite que eles tomem decisões informadas e conscientes de risco e retorno em suas atividades de investimento.

# **REFERÊNCIAS**

<span id="page-36-3"></span>ASSAF NETO, A. **Mercado Financeiro**. 8. ed. São Paulo: Atlas, 2008. Citado na página [27.](#page-28-2)

<span id="page-36-4"></span>CAMARGO, I. de; BOULOS, P. **Geometria analitica: um tratamento vetorial**. 3. ed. São Paulo: Prentice Hall, 2005. Citado na página [27.](#page-28-2)

<span id="page-36-0"></span>ELTON, E. J. et al. **Modern Portfolio Theory and Investment Analysis**. 9. ed. New York: Wiley, 2013. Citado 2 vezes nas páginas [14](#page-15-3) e [15.](#page-16-1)

<span id="page-36-2"></span>LUENBERGER, D. G. **Investment Science**. New York: Oxford University Press, 2009. (Best Financial Engineering Book). Citado na página [20.](#page-21-0)

<span id="page-36-1"></span>MARKOWITZ, H. M. Portfolio selection. v. 7, n. 1, p. 77–91, 1952. Citado na página [17.](#page-18-2)

<span id="page-36-5"></span>PETTERS, A. O.; DONG, X. **An Introduction to Mathematical Finance with Applications: Understanding and Building Financial Intuition**. New York: Springer-Verlag New York, 2016. Citado na página [28.](#page-29-0)

<span id="page-37-0"></span>

# **APÊNDICE A – TABELAS COTAÇÕES DIÁRIAS**

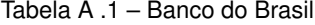

<span id="page-38-0"></span>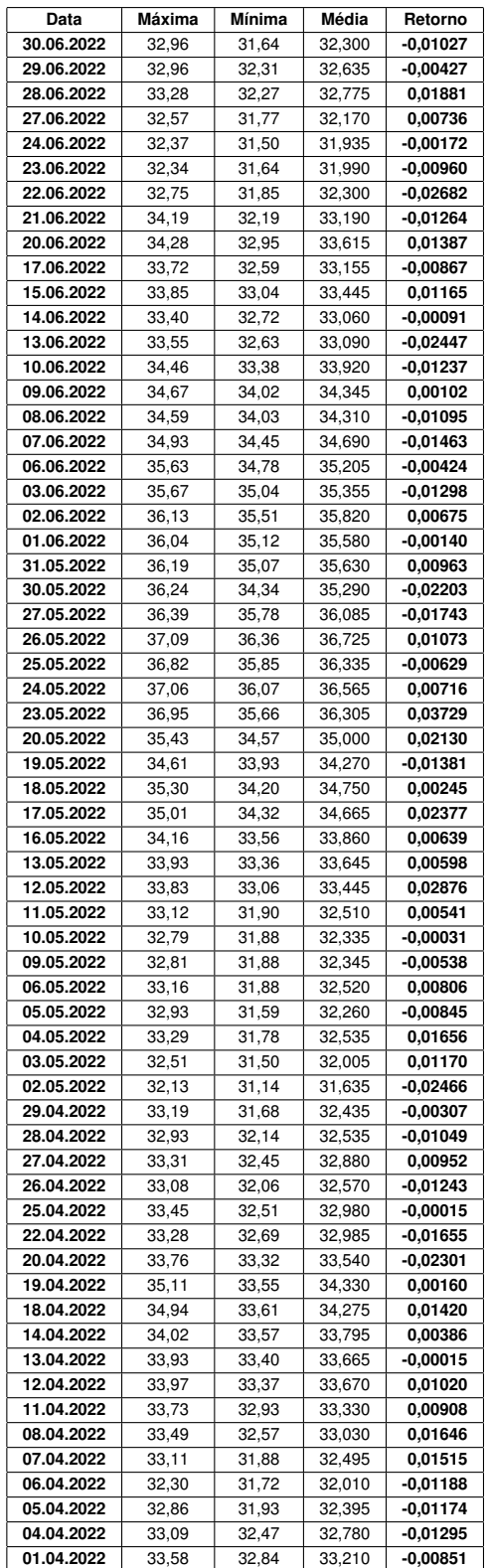

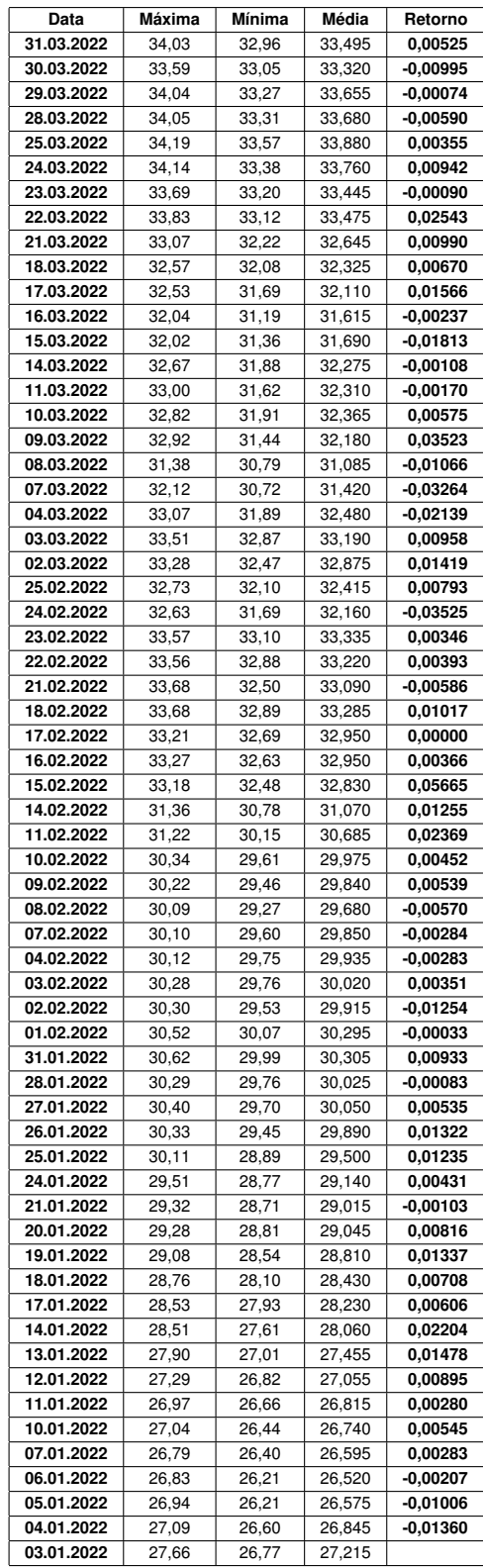

Fonte: Elaborada pela autora.

<span id="page-39-0"></span>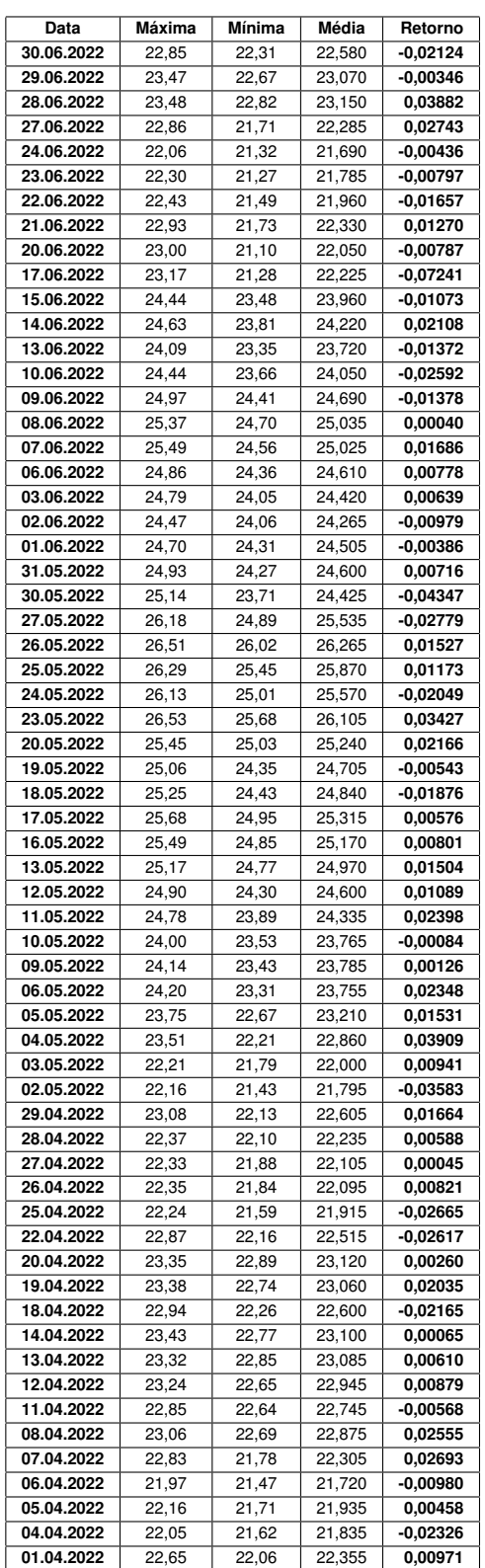

| Data       | Máxima | Mínima | Média  | Retorno    |
|------------|--------|--------|--------|------------|
| 31.03.2022 | 22,50  | 21,78  | 22,140 | 0,01073    |
| 30.03.2022 | 22,11  | 21,70  | 21,905 | 0,01061    |
| 29.03.2022 | 21,96  | 21,39  | 21,675 | 0,02579    |
| 28.03.2022 | 21,50  | 20,76  | 21,130 | -0,02199   |
| 25.03.2022 | 21,82  | 21,39  | 21,605 | 0,00302    |
| 24.03.2022 | 21,85  | 21,23  |        | 0,00186    |
|            |        |        | 21,540 |            |
| 23.03.2022 | 21,76  | 21,24  | 21,500 | 0,01129    |
| 22.03.2022 | 21,51  | 21,01  | 21,260 | 0,01118    |
| 21.03.2022 | 21,51  | 20,54  | 21,025 | 0,03393    |
| 18.03.2022 | 20,66  | 20,01  | 20,335 | $-0,00367$ |
| 17.03.2022 | 21,05  | 19,77  | 20,410 | $-0,01639$ |
| 16.03.2022 | 21,14  | 20,36  | 20,750 | $-0,00144$ |
| 15.03.2022 | 21,14  | 20,42  | 20,780 | -0,03729   |
| 14.03.2022 | 22,04  | 21,13  | 21,585 | -0,03054   |
| 11.03.2022 | 23,04  | 21,49  | 22,265 | -0,01022   |
| 10.03.2022 | 23,19  | 21,80  | 22,495 | 0,03975    |
| 09.03.2022 | 22,00  | 21,27  | 21,635 | 0,00116    |
| 08.03.2022 | 22,10  | 21,12  | 21,610 | -0,02636   |
| 07.03.2022 | 23,19  | 21,20  | 22,195 | -0,03311   |
| 04.03.2022 | 23,24  | 22,67  | 22,955 | $-0,00864$ |
| 03.03.2022 | 23,41  | 22,90  | 23,155 | $-0,00835$ |
| 02.03.2022 | 23,65  | 23,05  | 23,350 | 0,04148    |
| 25.02.2022 | 22,79  | 22,05  | 22,420 | $-0,01559$ |
| 24.02.2022 | 23,65  | 21,90  | 22,775 | -0,00633   |
| 23.02.2022 | 23,19  | 22,65  | 22,920 | 0,00747    |
| 22.02.2022 | 23,24  | 22,26  | 22,750 | 0,01314    |
|            |        |        |        |            |
| 21.02.2022 | 22,79  | 22,12  | 22,455 | 0,02511    |
| 18.02.2022 | 22,18  | 21,63  | 21,905 | $-0,00725$ |
| 17.02.2022 | 22,31  | 21,82  | 22,065 | $-0,00943$ |
| 16.02.2022 | 22,59  | 21,96  | 22,275 | 0,02958    |
| 15.02.2022 | 21,90  | 21,37  | 21,635 | -0,03307   |
| 14.02.2022 | 22,75  | 22,00  | 22,375 | 0,00336    |
| 11.02.2022 | 22,73  | 21,87  | 22,300 | 0,02623    |
| 10.02.2022 | 22,05  | 21,41  | 21,730 | 0,00788    |
| 09.02.2022 | 21,91  | 21,21  | 21,560 | 0,01794    |
| 08.02.2022 | 21,41  | 20,95  | 21,180 | -0,02621   |
| 07.02.2022 | 21,97  | 21,53  | 21,750 | -0,00321   |
| 04.02.2022 | 22,27  | 21,37  | 21,820 | 0,00902    |
| 03.02.2022 | 22,06  | 21,19  | 21,625 | -0,02016   |
| 02.02.2022 | 22,45  | 21,69  | 22,070 | 0,00914    |
| 01.02.2022 | 22,33  | 21,41  | 21,870 | 0,00298    |
| 31.01.2022 | 22,12  | 21,49  | 21,805 | $-0,02220$ |
| 28.01.2022 | 23,02  | 21,58  | 22,300 | -0,01870   |
| 27.01.2022 | 23,22  | 22,23  | 22,725 | 0,00353    |
| 26.01.2022 | 22,97  | 22,32  | 22,645 | 0,04259    |
| 25.01.2022 | 22,27  | 21,17  | 21,720 | 0,02405    |
| 24.01.2022 | 21,62  | 20,80  | 21,210 | $-0,00188$ |
| 21.01.2022 | 21,37  | 21,13  | 21,250 | 0,00473    |
| 20.01.2022 | 21,45  | 20,85  | 21,150 | -0,00844   |
| 19.01.2022 | 21,59  | 21,07  | 21,330 | 0,01114    |
| 18.01.2022 | 21,43  | 20,76  | 21,095 | $-0,00166$ |
| 17.01.2022 | 21,32  | 20,94  | 21,130 | 0,01954    |
| 14.01.2022 | 21,18  | 20,27  | 20,725 | 0,02854    |
| 13.01.2022 | 20,53  | 19,77  | 20,150 | 0,02155    |
| 12.01.2022 | 20,05  | 19,40  | 19,725 | 0,03408    |
| 11.01.2022 | 19,48  | 18,67  | 19,075 | 0,01706    |
|            |        |        |        |            |
| 10.01.2022 | 18,93  | 18,58  | 18,755 | -0,00266   |
| 07.01.2022 | 18,96  | 18,65  | 18,805 | $-0,00660$ |
| 06.01.2022 | 19,20  | 18,66  | 18,930 | -0,01278   |
| 05.01.2022 | 19,62  | 18,73  | 19,175 | -0,01868   |
| 04.01.2022 | 19,70  | 19,38  | 19,540 | 0,00982    |
| 03.01.2022 | 19,58  | 19,12  | 19,350 |            |

Fonte: Elaborada pela autora.

Tabela A .3 – Vale

<span id="page-40-0"></span>

| Data       | Máxima | Mínima | Média  | Retorno    |
|------------|--------|--------|--------|------------|
| 30.06.2022 | 74,20  | 72,42  | 73,310 | -0,02468   |
| 29.06.2022 | 76,14  | 74,19  | 75,165 | $-0,00562$ |
| 28.06.2022 | 76,28  | 74,90  | 75,590 | 0,02571    |
| 27.06.2022 | 75,08  | 72,31  | 73,695 | 0,05121    |
| 24.06.2022 | 71,19  | 69,02  | 70,105 | $-0,01510$ |
| 23.06.2022 | 73,50  | 68,86  | 71,180 | 0,00211    |
| 22.06.2022 | 72,30  | 69,76  | 71,030 | $-0,02592$ |
| 21.06.2022 | 73,81  | 72,03  | 72,920 | 0,01972    |
| 20.06.2022 | 72,43  |        | 71,510 |            |
|            |        | 70,59  |        | $-0,03234$ |
| 17.06.2022 | 75,44  | 72,36  | 73,900 | $-0,05956$ |
| 15.06.2022 | 79,64  | 77,52  | 78,580 | 0,00990    |
| 14.06.2022 | 78,72  | 76,90  | 77,810 | 0,00439    |
| 13.06.2022 | 78,79  | 76,15  | 77,470 | $-0,02627$ |
| 10.06.2022 | 80,80  | 78,32  | 79,560 | $-0,02380$ |
| 09.06.2022 | 82,71  | 80,29  | 81,500 | -0,03235   |
| 08.06.2022 | 85,88  | 82,57  | 84,225 | $-0,01017$ |
| 07.06.2022 | 86,41  | 83,77  | 85,090 | 0,00366    |
| 06.06.2022 | 85,37  | 84,19  | 84,780 | 0,00094    |
|            |        |        |        |            |
| 03.06.2022 | 85,39  | 84,01  | 84,700 | $-0,00610$ |
| 02.06.2022 | 85,83  | 84,61  | 85,220 | 0,02570    |
| 01.06.2022 | 84,41  | 81,76  | 83,085 | 0,01360    |
| 31.05.2022 | 83,12  | 80,82  | 81,970 | -0,00564   |
| 30.05.2022 | 83,10  | 81,77  | 82,435 | 0,01659    |
| 27.05.2022 | 81,65  | 80,53  | 81,090 | 0,01687    |
| 26.05.2022 | 80,48  | 79,01  | 79,745 | $-0,00269$ |
| 25.05.2022 | 80,62  | 79,30  | 79,960 | 0,01886    |
| 24.05.2022 | 79,95  | 77,01  | 78,480 | $-0,00501$ |
| 23.05.2022 | 79,53  | 78,22  | 78,875 | 0,01768    |
| 20.05.2022 | 78,40  | 76,61  |        | 0,03292    |
|            |        |        | 77,505 |            |
| 19.05.2022 | 76,42  | 73,65  | 75,035 | 0,00752    |
| 18.05.2022 | 75,34  | 73,61  | 74,475 | $-0,02552$ |
| 17.05.2022 | 77,88  | 74,97  | 76,425 | 0,01011    |
| 16.05.2022 | 76,67  | 74,65  | 75,660 | 0,01278    |
| 13.05.2022 | 75,44  | 73,97  | 74,705 | 0,02203    |
| 12.05.2022 | 74,06  | 72,13  | 73,095 | $-0,02063$ |
| 11.05.2022 | 75,95  | 73,32  | 74,635 | 0,03423    |
| 10.05.2022 | 73,15  | 71,18  | 72,165 | $-0,01461$ |
| 09.05.2022 | 74,14  | 72,33  | 73,235 | -0,03192   |
| 06.05.2022 | 76,91  | 74,39  | 75,650 | $-0,01932$ |
| 05.05.2022 | 79,10  | 75,18  | 77,140 | 0,00149    |
|            |        | 75,92  |        |            |
| 04.05.2022 | 78,13  |        | 77,025 | $-0,02623$ |
| 03.05.2022 | 80,06  | 78,14  | 79,100 | 0,01560    |
| 02.05.2022 | 79,10  | 76,67  | 77,885 | $-0,03899$ |
| 29.04.2022 | 82,90  | 79,19  | 81,045 | 0,02472    |
| 28.04.2022 | 81,33  | 76,85  | 79,090 | 0,02170    |
| 27.04.2022 | 78,62  | 76,20  | 77,410 | 0,03614    |
| 26.04.2022 | 75,41  | 74,01  | 74,710 | 0,00007    |
| 25.04.2022 | 75,69  | 73,72  | 74,705 | -0,03867   |
| 22.04.2022 | 79,29  | 76,13  | 77,710 | -0,04439   |
| 20.04.2022 | 82,40  | 80,24  | 81,320 | -0,03092   |
| 19.04.2022 | 85,27  | 82,56  | 83,915 | $-0,03011$ |
| 18.04.2022 | 87,47  | 85,57  | 86,520 | $-0,01810$ |
| 14.04.2022 | 89,37  | 86,86  | 88,115 | $-0,00978$ |
| 13.04.2022 | 89,73  |        |        |            |
|            |        | 88,24  | 88,985 | -0,00880   |
| 12.04.2022 | 90,90  | 88,65  | 89,775 | 0,00656    |
| 11.04.2022 | 90,04  | 88,34  | 89,190 | -0,02290   |
| 08.04.2022 | 92,60  | 89,96  | 91,280 | $-0,00420$ |
| 07.04.2022 | 92,88  | 90,45  | 91,665 | 0,00411    |
| 06.04.2022 | 91,95  | 90,63  | 91,290 | $-0,00289$ |
| 05.04.2022 | 92,96  | 90,15  | 91,555 | -0,01129   |
| 04.04.2022 | 93,41  | 91,79  | 92,600 | 0,00630    |
| 01.04.2022 | 92,70  | 91,34  | 92,020 | 0,00689    |

| Data       | Máxima         | Mínima         | Média            | Retorno               |
|------------|----------------|----------------|------------------|-----------------------|
| 31.03.2022 | 92,12          | 90,66          | 91,390           | $-0,00066$            |
| 30.03.2022 | 92,32          | 90,58          | 91,450           | 0,01752               |
| 29.03.2022 | 90,95          | 88,80          | 89,875           | $-0,00465$            |
| 28.03.2022 | 91,59          | 89,00          | 90,295           | -0,01376              |
| 25.03.2022 | 93,46          | 89,65          | 91,555           | -0,00158              |
| 24.03.2022 | 92,79          | 90,61          | 91,700           | $-0,01191$            |
| 23.03.2022 | 94,06          | 91,55          | 92,805           | 0,00043               |
| 22.03.2022 | 94,08          | 91,45          | 92,765           | -0,00728              |
| 21.03.2022 | 94,53          | 92,36          | 93,445           | 0,03517               |
| 18.03.2022 | 91,36          | 89,18          | 90,270           | 0,01256               |
| 17.03.2022 | 90,30          | 88,00          | 89,150           | 0,02377               |
| 16.03.2022 | 89,25          | 84,91          | 87,080           | 0,03574               |
| 15.03.2022 | 85,17          | 82,98          | 84,075           | $-0,05139$            |
| 14.03.2022 | 90,51          | 86,75          | 88,630           | $-0,04468$            |
| 11.03.2022 | 93,56          | 91,99          | 92,775           | 0,01979               |
| 10.03.2022 | 92,51          | 89,44          | 90,975           | 0,01603               |
| 09.03.2022 | 91,08          | 88,00          | 89,540           | $-0,05429$            |
| 08.03.2022 | 98,06          | 91,30          | 94,680           | $-0,01401$            |
| 07.03.2022 | 96,95          | 95,10          | 96,025           | 0,04774               |
| 04.03.2022 | 93,47          | 89,83          | 91,650           | $-0,00272$            |
| 03.03.2022 | 92,71          | 91,09          | 91,900           | 0,02032               |
| 02.03.2022 | 91,28          | 88,86          | 90,070           | 0,10849               |
| 25.02.2022 | 84,60          | 77,91          | 81,255           | 0,03338               |
| 24.02.2022 | 80,60          | 76,66          | 78,630           | $-0,01219$            |
| 23.02.2022 | 80,88          | 78,32          | 79,600           | 0,00397               |
| 22.02.2022 | 80,02          | 78,55          | 79,285           | $-0,00170$            |
| 21.02.2022 | 80,56          | 78,28          | 79,420           | 0,00602               |
| 18.02.2022 | 79,68          | 78,21          | 78,945           | $-0,01096$            |
| 17.02.2022 | 81,48          | 78,16          | 79,820           | $-0,02972$            |
| 16.02.2022 | 82,96          | 81,57          | 82,265           | 0,01168               |
| 15.02.2022 | 82,34          | 80,29          | 81,315           | -0,02925              |
| 14.02.2022 |                |                |                  | -0,01086              |
| 11.02.2022 | 84,38<br>85,51 | 83,15<br>83,86 | 83,765<br>84,685 | $-0,00814$            |
| 10.02.2022 | 86,50          | 84,26          | 85,380           | 0,02973               |
| 09.02.2022 | 84,05          | 81,78          | 82,915           | 0,00084               |
| 08.02.2022 | 83,75          | 81,94          | 82,845           | 0,01451               |
| 07.02.2022 | 82,62          | 80,70          | 81,660           | 0,02691               |
| 04.02.2022 | 80,72          | 78,32          | 79,520           | 0,00939               |
| 03.02.2022 | 79,45          | 78,11          | 78,780           | 0,00639               |
| 02.02.2022 | 79,00          | 77,56          | 78,280           | 0,02582               |
| 01.02.2022 |                | 74,50          | 76,310           | 0,01767               |
| 31.01.2022 | 78,12<br>75,93 | 74,04          | 74,985           | $-0,03176$            |
| 28.01.2022 |                | 75,83          | 77,445           |                       |
| 27.01.2022 | 79,06<br>78,24 | 76,24          | 77,240           | 0,00265<br>$-0,00968$ |
| 26.01.2022 | 79,25          | 76,74          | 77,995           | 0,01358               |
| 25.01.2022 | 77,87          | 76,03          | 76,950           | 0,01237               |
| 24.01.2022 | 76,87          | 75,15          | 76,010           | -0,02937              |
| 21.01.2022 | 79,40          | 77,22          | 78,310           | $-0,02581$            |
| 20.01.2022 | 81,45          | 79,32          | 80,385           | -0,00722              |
| 19.01.2022 | 81,48          | 80,46          | 80,970           | 0,03225               |
| 18.01.2022 | 79,54          | 77,34          | 78,440           | 0,01639               |
| 17.01.2022 | 77,45          | 76,90          | 77,175           | 0,00443               |
| 14.01.2022 | 77,76          | 75,91          | 76,835           | -0,00640              |
| 13.01.2022 | 78,03          | 76,63          | 77,330           | -0,01509              |
| 12.01.2022 | 79,27          | 77,76          | 78,515           | 0,01815               |
| 11.01.2022 | 77,96          | 76,27          | 77,115           | 0,01134               |
| 10.01.2022 | 77,15          | 75,35          | 76,250           | 0,01701               |
| 07.01.2022 | 76,90          | 73,05          | 74,975           | 0,03236               |
| 06.01.2022 | 73,56          | 71,69          | 72,625           | 0,01830               |
| 05.01.2022 | 72,03          | 70,61          | 71,320           | -0,00105              |
| 04.01.2022 | 72,39          |                |                  |                       |
| 03.01.2022 |                | 70,40          | 71,395           | -0,01265              |
|            | 73,21          | 71,41          | 72,310           |                       |

Fonte: Elaborada pela autora.

Exceto quando indicado o contrário, a licença deste item é descrito como Attribution-NonCommercial-NoDerivs 3.0 Brazil

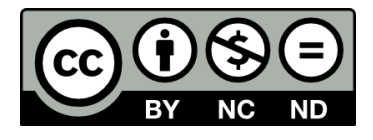